## **Federation Manager**

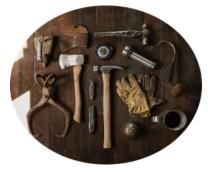

Federation Manager is the web portal for administering the InCommon metadata. Participants and Federation Operations staff use this application to register, update, and publish metadata.

Federation Manager is used by Site Administrators responsible for creating and maintaining SAML metadata on behalf of their organization.

#### configure Sign into Federation Manager

Jump to:

Managing Service Providers | Managing Account and Access | For eduroam Admins | Getting started with Federation Manager | SAML Metadata Topics | Get Help

# **Managing Identity Providers**

- Add a new Identity Provider
- Update an existing Identity Provider
- Un-publish an Identity Provider from the InCommon metadata
- Support attribute release bundles
  - Declare support for Research and Scholarship category
- Assert SIRTFI compliance
- Hide an identity provider from discovery

### Managing Service Providers

- Add a new Service Provider
- Update an existing Service Provider
- Un-publish an Service Provider from the InCommon metadata
  - Register for Attribute Release bundle categories
    - Apply for Research and Scholarship category
      Register for Anonymous Access category
    - Register for Pseudonymous Access category
    - Register for Personalized Access category

#### Managing Account and Access

- Reset your Federation Manager user password
- Assign metadata management to a Delegated Administrator

#### For eduroam Admins

• eduroam-US Knowledge Base (including working with Federation Manager)

# Getting started with Federation Manager

- · What's New in Federation Manager
- Introduction to Federation Manager
- User and System Requirements

#### SAML Metadata Topics

- Working with SAML metadata in the InCommon Federation
- Entity ID
- Scope
- Signing and Encryption Keys
- User interface elements
- Error Handling URL
- IdP SSO Settings (IDPSSODescriptor)
- SP SSO Settings (SPSSODescriptor)
- Contacts

#### Get Help

Can't find what you are looking for?

help Ask the community